# **Expresso Livre Comunidade - Defeito #635**

# **Corrigir a passagem do parâmetro para carregamento dos arquivos javascript ( lib jquery ).**

14/10/2019 15:48 h - Alexandre Luiz Correia

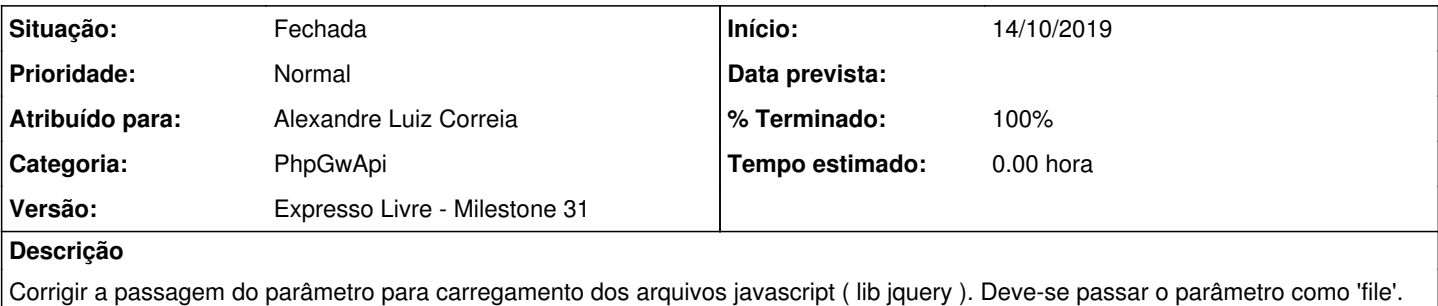

### **Revisões associadas**

### **Revisão ea2db21d99ab101e1c19c0389bd0d88ab91f08a6 - 14/10/2019 15:48 h - Alexandre Luiz Correia**

Issue #635 - Corrigido o carregamento da lib jquery.

#### **Revisão ea2db21d - 14/10/2019 15:48 h - Alexandre Luiz Correia**

Issue #635 - Corrigido o carregamento da lib jquery.

### **Histórico**

### **#1 - 14/10/2019 15:50 h - Alexandre Luiz Correia**

*- % Terminado alterado de 0 para 80*

*- Situação alterado de Nova para Resolvida*

## **#2 - 14/10/2019 16:42 h - Alexandre Luiz Correia**

*- Arquivo erro\_expresso\_globals.png adicionado*

#### **#3 - 14/10/2019 17:09 h - Alexandre Luiz Correia**

*- % Terminado alterado de 80 para 100*

*- Situação alterado de Resolvida para Fechada*

## **Arquivos**

erro\_expresso\_globals.png 32,4 KB 14/10/2019 Alexandre Luiz Correia